Introduction to Information Retrieval INF 141/ CS 121
Donald J. Patterson

Content adapted from Hinrich Schütze <a href="http://www.informationretrieval.org">http://www.informationretrieval.org</a>

# Term Frequency Matrix

- Bag of words
- Document is vector with integer elements

|           | Antony and | Julius | $The\ Tempest$ | Hamlet | Othello | Macbeth |
|-----------|------------|--------|----------------|--------|---------|---------|
|           | Cleopatra  | Caesar |                |        |         |         |
| Antony    | 157        | 73     | 0              | 0      | 0       | 0       |
| Brutus    | 4          | 157    | 0              | 1      | 0       | 0       |
| Caesar    | 232        | 227    | 0              | 2      | 1       | 1       |
| Calpurnia | 0          | 10     | 0              | 0      | 0       | 0       |
| Cleopatra | 57         | 0      | 0              | 0      | 0       | 0       |
| mercy     | 2          | 0      | 3              | 5      | 5       | 1       |
| worser    | 2          | 0      | 1              | 1      | 1       | 0       |

# Term Frequency - tf

- Long documents are favored because they are more likely to contain query terms
- Reduce the impact by normalizing by document length
- Is raw term frequency the right number?

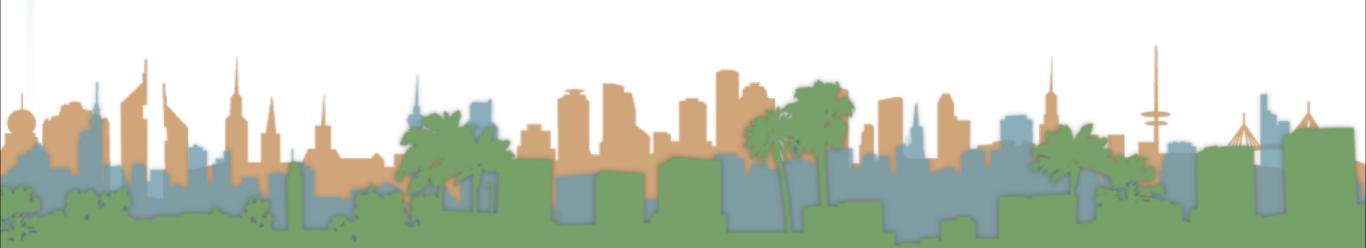

## Weighting Term Frequency - WTF

- What is the relative importance of
  - 0 vs. 1 occurrence of a word in a document?
  - 1 vs. 2 occurrences of a word in a document?
  - 2 vs. 100 occurrences of a word in a document?
- Answer is unclear:
  - More is better, but not proportionally
  - An alternative to raw tf:
- WTF(t,d)
- 1 **if**  $tf_{t,d} = 0$
- 2 then return(0)
- 3 else  $return(1 + log(tf_{t,d}))$

# Weighting Term Frequency - WTF

- The score for query, q, is
  - Sum over terms, t

$$WTF(t,d)$$

$$1 if tf_{t,d} = 0$$

- 2 then return(0)
- 3 else  $return(1 + log(tf_{t,d}))$

$$Score_{WTF}(q, d) = \sum_{t \in q} (WTF(t, d))$$

What is the score of "bill rights" in the declaration of independence?

# Weighting Term Frequency - WTF

- The score for query, q, is
  - Sum over terms, t

```
WTF(t,d)
```

- 1 **if**  $tf_{t,d} = 0$
- 2 then return(0)
- 3 else  $return(1 + log(tf_{t,d}))$

$$Score_{WTF}(q, d) = \sum_{t \in q} (WTF(t, d))$$

 $Score_{WTF}("bill\ rights", declarationOfIndependence) =$ 

WTF("bill", declarationOfIndependence) +

WTF("rights", declarationOfIndependence) =

$$0 + 1 + log(3) = 1.48$$

# Weighting Term Frequency - WTF

$$Score_{WTF}(q,d) = \sum_{t \in q} (WTF(t,d))$$

$$Score_{WTF}("bill\ rights", declarationOfIndependence) = \\ WTF("bill", declarationOfIndependence) + \\ WTF("rights", declarationOfIndependence) = \\ 0 + 1 + log(3) = 1.48$$

$$Score_{WTF}("bill\ rights", constitution) = \\ WTF("bill", constitution) + \\ WTF("rights", constitution) = \\ 1 + log(10) + 1 + log(1) = 3$$

## Weighting Term Frequency - WTF

Can be zone combined:

```
Score = 0.6(Score_{WTF}("instant oatmeal health", d.title) + 0.3(Score_{WTF}("instant oatmeal health", d.body) + 0.1(Score_{WTF}("instant oatmeal health", d.abstract)
```

- Note that you get 0 if there are no query terms in the document.
  - Is that really what you want?
  - We will eventually address this

### Unsatisfied with term weighting

- Which of these tells you more about a document?
  - 10 occurrences of "mole"
  - 10 occurrences of "man"
  - 10 occurrences of "the"
- It would be nice if common words had less impact
  - How do we decide what is common?
- Let's use corpus-wide statistics

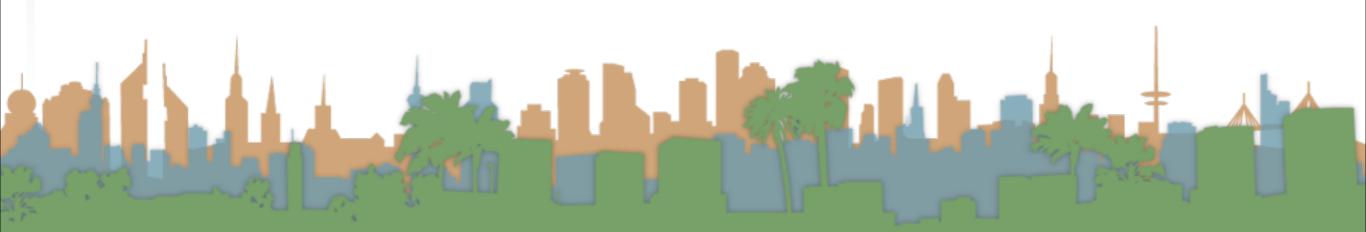

### Corpus-wide statistics

- Collection Frequency, cf
  - Define: The total number of occurrences of the term in the entire corpus
- Document Frequency, df
  - Define: The total number of documents which contain the term in the corpus

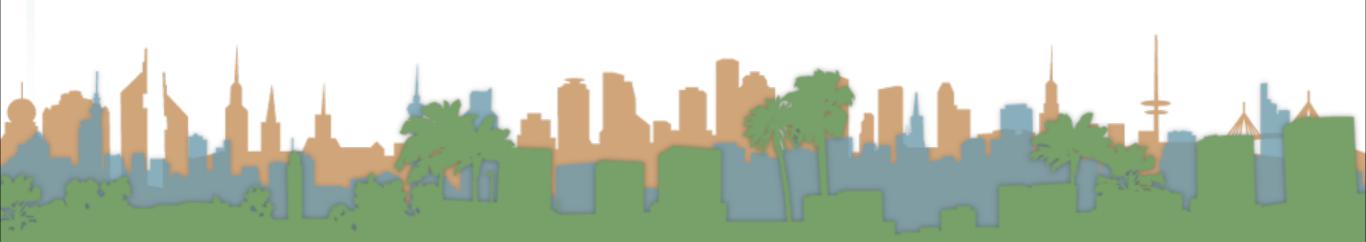

### Corpus-wide statistics

| Word       | Collection Frequency | Document Frequency |
|------------|----------------------|--------------------|
| in surance | 10440                | 3997               |
| try        | 10422                | 8760               |

- This suggests that df is better at discriminating between documents
- How do we use df?

### Corpus-wide statistics

- Term-Frequency, Inverse Document Frequency Weights
  - "tf-idf"
  - tf = term frequency
    - some measure of term density in a document
  - idf = inverse document frequency
    - a measure of the informativeness of a term
    - it's rarity across the corpus
    - could be just a count of documents with the term
    - more commonly it is:  $idf_t = log\left(\frac{|corpus|}{df_t}\right)$

### **TF-IDF Examples**

$$idf_t = log\left(\frac{|corpus|}{df_t}\right)$$
  $idf_t = log_{10}\left(\frac{1,000,000}{df_t}\right)$ 
 $term$   $df_t$   $idf_t$ 

 calpurnia
 1
 6

 animal
 10
 4

 sunday
 1000
 3

 fly
 10,000
 2

 under
 100,000
 I

the 1,000,000

### **TF-IDF Summary**

Assign tf-idf weight for each term t in a document d:

$$tfidf(t,d) = WTF(t,d) * log \left(\frac{|corpus|}{df_{t,d}}\right)$$

$$(1 + log(tf_{t,d}))$$

- Increases with number of occurrences of term in a doc.
- Increases with rarity of term across entire corpus
- Three different metrics
  - term frequency
  - document frequency

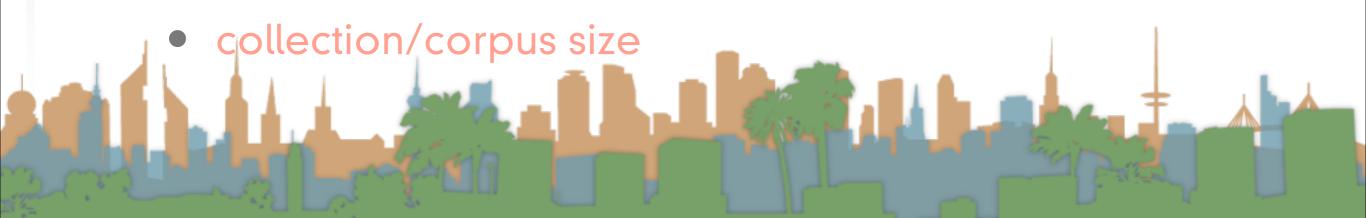

### Now, real-valued term-document matrices

- Bag of words model
- Each element of matrix is tf-idf value

|           | Antony and | Julius | $The\ Tempest$ | Hamlet | Othello | Macbeth |
|-----------|------------|--------|----------------|--------|---------|---------|
|           | Cleopatra  | Caesar |                |        |         |         |
| Antony    | 13.1       | 11.4   | 0.0            | 0.0    | 0.0     | 0.0     |
| Brutus    | 3.0        | 8.3    | 0.0            | 1.0    | 0.0     | 0.0     |
| Caesar    | 2.3        | 2.3    | 0.0            | 0.5    | 0.3     | 0.3     |
| Calpurnia | 0.0        | 11.2   | 0.0            | 0.0    | 0.0     | 0.0     |
| Cleopatra | 17.7       | 0.0    | 0.0            | 0.0    | 0.0     | 0.0     |
| mercy     | 0.5        | 0.0    | 0.7            | 0.9    | 0.9     | 0.3     |
| worser    | 1.2        | 0.0    | 0.6            | 0.6    | 0.6     | 0.0     |

The numbers are just examples, they are not correct with respect to tf-idf and the previous slide

### Vector Space Scoring

- That is a nice matrix, but
  - How does it relate to scoring?
  - Next, vector space scoring

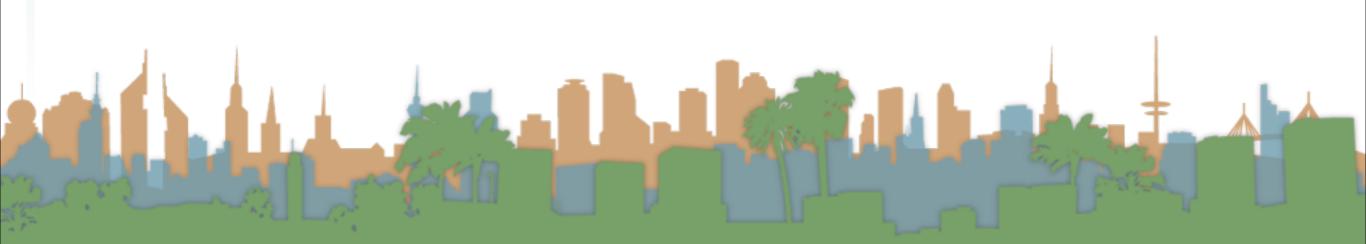